九州大学学術情報リポジトリ Kyushu University Institutional Repository

[05\_04]九州大学大型計算機センター広報表紙奥付等

https://hdl.handle.net/2324/1468006

出版情報:九州大学大型計算機センター広報. 5 (4), 1972-09-05. 九州大学大型計算機センター バージョン: 権利関係:

 $\ddot{\phantom{a}}$ 

 $\frac{72}{ }$ 

 $\mathcal{L}^{\pm}$ 

## ジョブ制御マクロー覧

(昭和47年7月現在)

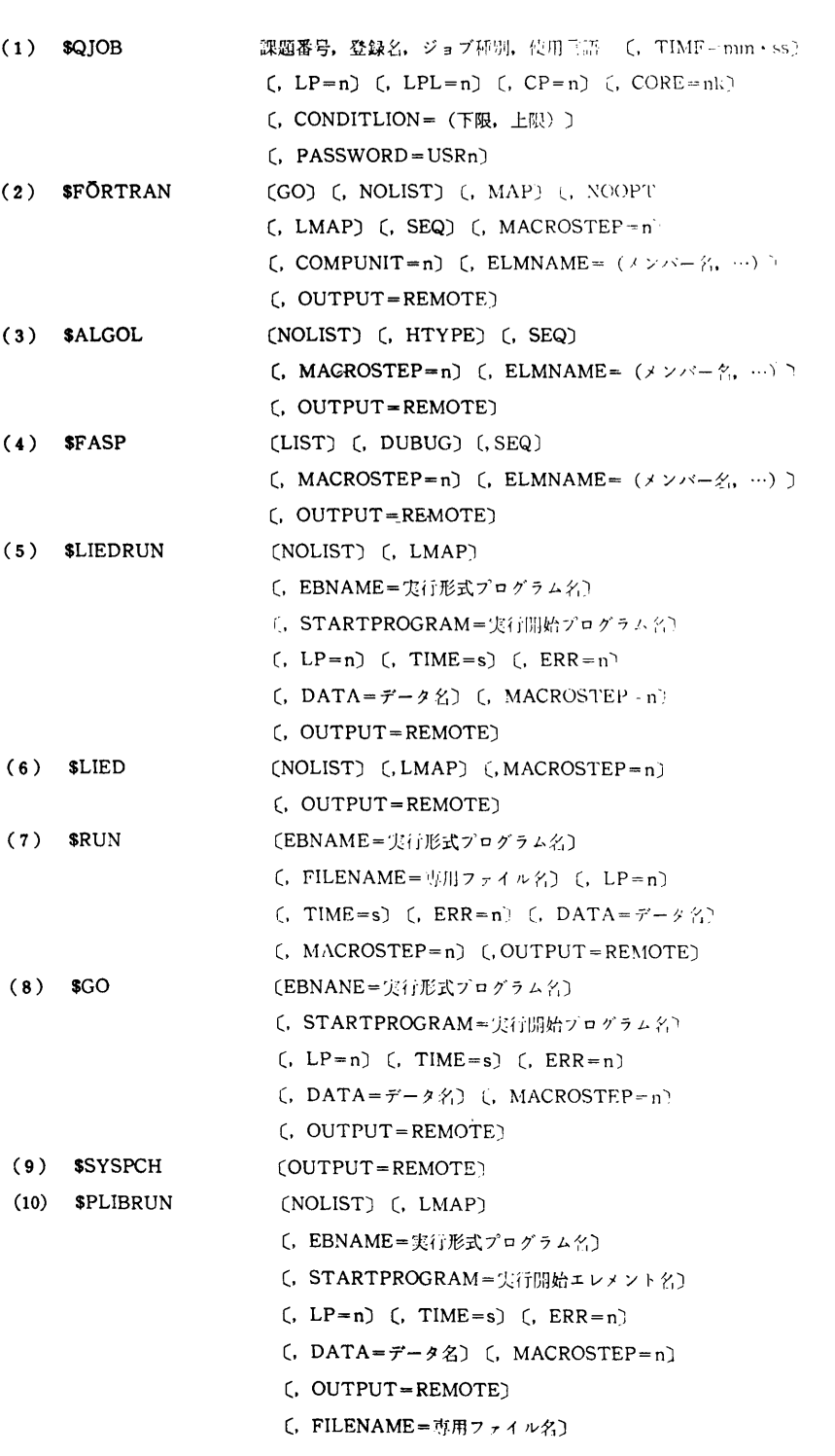

 $vol. 5$  No. 4

報

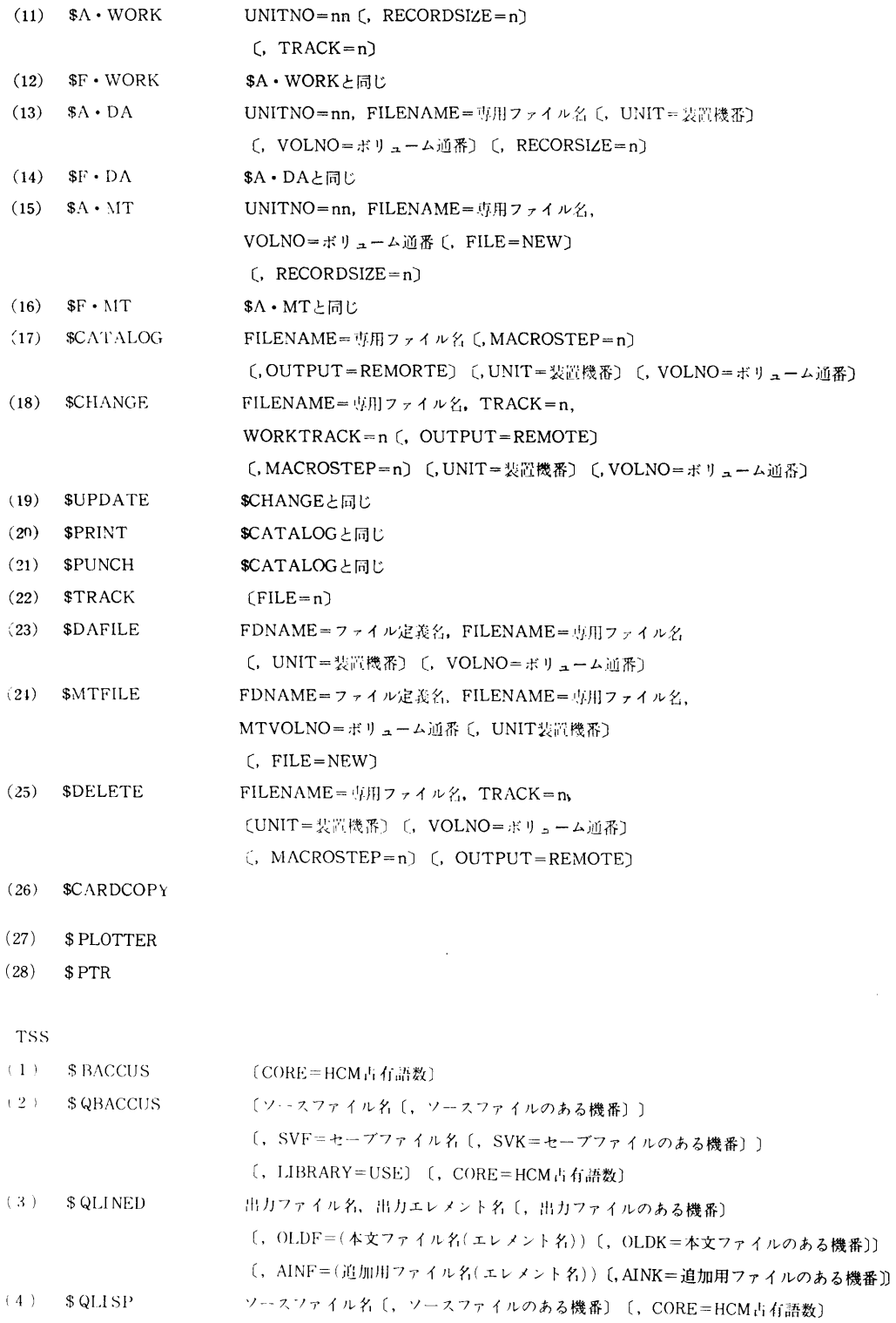

 $-41-$ 

- (5) \$GETFILE ファイル名,トラック数〔,ファイル種別〕
- $(6)$   $$DELFILE$ ファイル名

## (7) \$COPYFILE 新ファイル名, 旧ファイル名, 旧ファイルのある機番, トラック数〔, ファイル種別〕

- (8) \$DFORTRAN 出力ファイル名〔,出力ファイルのある機番〕〔,OLDF=(本文ファイル名(エレメ ント名))]
	- 〔,OLDK=本文ファイルのある機番〕〔,AINF=(追加用ファイル名(エレメント名))〕
	- $($ , AINK  $=$ 追加用ファイルのある機番)